# State Machines All The Way Down An Architecture for Dependently Typed Applications

Edwin Brady

University of St Andrews, KY16 9SX, Scotland/UK, ecb10@st-andrews.ac.uk

Abstract A useful pattern in dependently typed programming is to define a state transition system, for example the states and operations in a network protocol, as a parameterised monad. We index each operation by its input and output states, thus guaranteeing that operations satisfy pre- and post-conditions, by typechecking. However, what if we want to write a program using several systems at once? What if we want to define a high level state transition system, such as a network application protocol, in terms of lower level states, such as network sockets and mutable variables? In this paper, I present an architecture for dependently typed applications based on a hierarchy of state transition systems, implemented as a library called states. Using states, I show: how to implement a state transition system as a dependent type, with type level guarantees on its operations; how to account for operations which could fail; how to combine state transition systems into a larger system; and, how to implement larger systems as a hierarchy of state transition systems. As an example, I implement a simple high level network application protocol.

# 1 Introduction

Software relies on state, and many components rely on state machines. For example, they describe network transport protocols like TCP [27], and implement event-driven systems and regular expression matching. Furthermore, many fundamental resources like network sockets and files are, implicitly, managed by state machines, in that certain operations are only valid on resources in certain states, and those operations can change the states of the underlying resource. For example, it only makes sense to send a message on a connected network socket, and closing a socket changes its state from "open" to "closed". State machines can also encode important security properties. For example, in the software which implements an ATM, it's important that the ATM dispenses cash only when the machine is in a state where a card has been inserted and the PIN verified.

Despite this, state transitions are generally not checked by compilers. We routinely use type checkers to ensure that variables and arguments are used consistently, but statically checking that operations are performed only on resources in an appropriate state is not well supported by mainstream type systems.

In this paper, I show how we can represent state machines precisely in the dependently typed programming language Idris [5], inspired by the work of Hancock and Setzer on describing interactive programming in dependent type theory with command and response trees [13], and by ongoing work on algebraic effects and handlers  $[26,4]$ . All of the code in this paper is available online<sup>1</sup>.

# 1.1 Contributions

I build on previous work on algebraic effects in Idris [6,7]. In this earlier work, an effect is described by an algebraic data type which gives the operations supported by that effect, and which is parameterised by a resource type. Operations can change the types of those resources, meaning that we can implement and verify state transition systems using effects. However, there are shortcomings: the concrete resource type is defined by the effect signature rather than by its implementation; it is not possible to create new resources in a controlled way; and, it is not possible to implement handlers for effects in terms of other effects. In this paper, I address these shortcomings, making the following specific contributions:

- I present a library states which supports describing state machines and transitions in an algebraic data type, combining multiple state machines in a larger program, and creating and deleting resources as required (Section 3)
- I show how to describe existing stateful APIs in terms of state transition systems in states (Section 4)
- I show how states supports the implementation of high level state transition systems in terms of lower level systems, using a network application protocl as an example (Section 5)

Using states, we can encode the assumptions we make about state transitions in a type, and ensure by type checking that these assumptions always hold at run time. Moreover, by allowing state machines to be composed both horizontally (using multiple state machines at once within a function) and vertically (implementing a state machine in terms of other, lower level, state machines), states provides an architecture for larger scale dependently typed programs.

# 1.2 Motivating Example: Client-Server Communication

A motivation for this work is to be able to define communicating systems, where the type system verifies that each participant follows a clearly defined protocol. This is inspired by Session Types [16,17], in which the state of a session at any point represents the allowed interactions on a communication channel. Our overall goal is to represent session types using dependent types.

However, in order to use session types effectively in practice, we need to be able to use them in larger systems, interacting with other components. The states library provides a framework for implementing a system as a hierarchy of state machines, and as an example I will use it to implement a client-server system in which a client requests a random number within a specific bound from

<sup>1</sup> https://github.com/edwinb/States

a server. As well as dealing with the session, therefore, the server will need a source of randomness. Furthermore, the high level session description will be implemented in terms of a lower level state machine to machine network socket state. To achieve this, we need to be able to:

- Use multiple states at once (for the protocol and the source of randomness), creating new state machines where necessary
- Implement a high level state machine, for the protocol description, in terms of a low level state machine, for the network sockets

For each state machine, I will use the type system to guarantee that operations satisfy their necessary *preconditions*, for example that we can only send a reply to a message after receiving a request. To begin, therefore, I'll describe how to represent a state machine in a type, include error handling (in Section 2) then go on to describe a general framework for multiple state machines (in Section 3).

# 2 Type-level State Machines

To demonstrate how to represent the state of a system in a type, let's consider how to represent the state of a door, with a door bell. The state of a door is either DoorOpen or DoorClosed. There are three operations: Open which opens a closed door; Close which closes an open door, and RingBell which rings the door bell when the door is closed. We can illustrate this system as follows:

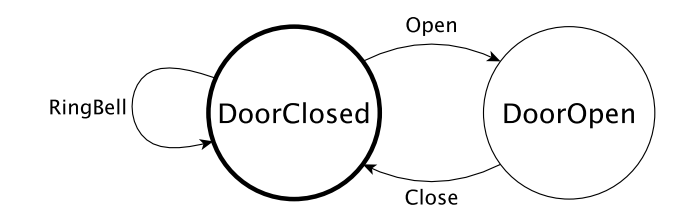

By defining this state machine in a type, we can ensure that any sequence of operations which type checks is a valid sequence of operations on a door. For example, attempting to close a door which is already closed should be a type error. In this section, I'll describe how to define such a type, how to extend it to handle possible errors (such as the door failing to open), and discuss the general problem of writing larger applications with state transition systems.

# 2.1 The **DoorCmd** type: First attempt

Listing 1 shows how we can represent this system as a type. This is a parameterised monad [2], parameterised by the state of the door before and after each operation. The arguments to DoorCmd are: a Type, which represents the return type of the operation; two DoorStates, which represent the input state (the precondition) and the output state (the postcondition) of the operation.

Listing 1. The Door state transitions represented as a type

```
data DoorState = DoorOpen | DoorClosed
data DoorCmd : Type -> DoorState -> DoorState -> Type where
    Open : DoorCmd () DoorClosed DoorOpen
    Close : DoorCmd () DoorOpen DoorClosed
    RingBell : DoorCmd () DoorClosed DoorClosed
    Pure : ty -> DoorCmd ty state state
     (>>=) : DoorCmd a state1 state2 ->
             (a -> DoorCmd b state2 state3) ->
            DoorCmd b state1 state3
```
Each type describes how the operation affects the state; an operation and its type give a Hoare Triple  $[15]$ . We can use do notation, since  $(\ge)$ =) is desugared as in Haskell, with its type explaining how sequencing changes the door's state. Using Pure we can return a pure value. If a function using DoorCmd to sequence operations on a door typechecks, we can be sure that it's a valid sequence of operations. For example:

```
doorProg : DoorCmd () DoorClosed DoorClosed
doorProg = do RingBell; Open; Close
```
In this example, we control the state transitions: when we ask to Open the door, it does open. Realistically, though, operations might fail. If the door jams, for example, it's still in the DoorClosed state even after we run Open. So not only do we need to allow operations to describe how they change state, we need to explain how external factors can change state.

### 2.2 Handling errors: Refining the **DoorCmd** type

Instead of using a specific output state for an operation, it can depend on the result of an operation. We can refine the type of DoorCmd to the following:

DoorCmd : (ty : Type)  $\rightarrow$  DoorState  $\rightarrow$  (ty  $\rightarrow$  DoorState)  $\rightarrow$  Type

As before, there are three arguments to DoorCmd:

- A Type, named ty, which represents the return type of the operation
- $-$  An *input* DoorState, which represents the precondition on the operation
- A function to compute the output state from the result of the operation

Then, we can express that Open might fail in its type:

```
data DoorResult = Jammed | OK
Open : DoorCmd DoorResult DoorClosed
          (\res => case res of Jammed => DoorClosed
                               OK => DoorOpen)
```
By refining the type in this way, we can express that the result of an operation can depend on some external effect, such as whether the door jams. The only way we can know whether a door opened successfully, and therefore the state it's in, is if we check the result of Open:

```
doorProg : DoorCmd Bool DoorClosed (const DoorClosed)
doorProg = do RingBell
              OK <- Open | Jammed => Pure False
              Close
              Pure True
```
The | Jammed notation is a notational convenience, introduced with an earlier version of the Idris effects library [7]. Idris allows *pattern matching* bindings in do blocks, like Haskell, but additionally allows alternatives to be given inline. This is equivalent to a case block which inspects the result of Open.

If we don't check the result of Open, as in the following (incorrect) implementation, an attempt to Close the door will not type check:

```
doorProg : DoorCmd () DoorClosed (const DoorClosed)
doorProg = do RingBell; Open; Close
```
So far, we've only *described* operations on the door in a type. To *execute* these operations, need we define a function to interpret the operations in some context. For example, we could define a function run to simulate the operations by printing the results of the actions in the IO context. To simulate the possibility of the door jamming, we have a counter jam\_time. If the counter is at zero, opening the door will fail:

run : (jam\_time : Nat) -> DoorCmd t in\_state out\_fn -> IO t

This is only a simulation, but separating the description and the implementation in this way means that we can implement the operations in different ways for different contexts. For example, as well as this simple simulation, we could have an implementation which controls a motor for an automatic door, or which displays a graphical representation on screen.

### 2.3 Limitations: Compositionality and Scalability

The advantage of representing DoorCmd operations in a parameterised monad is that we can be sure by type checking that operations always satisfy preconditions, and that protocols are run to completion. The type of doorProg, for example, states that the door must be closed on exit. While DoorCmd is mostly an abstract example, several real world systems work similarly: files, connections to a database, graphics contexts, network sockets, and many others. In a complete application, it's likely that we'll want to use several such state transition systems at once.

For example, perhaps we'd like to include some mutable state in doorProg, and use it to count the number of times the door opened successfully. We could add Get and Put operations to DoorCmd, and extend run accordingly, but we don't want to have to do this every time we add a new collection of operations, for

every program. In the rest of this paper, therefore, I'll present a library, states, which allows us to:

- Define state transition systems like  $DomC \dot{c}$  independently of each other
- $-$  Define different *implementations* for a state transition system, in the same way that we can define different implementations of run
- Associate implementations with resources which store the underlying state of a system
- Combine multiple state transition systems in a larger system
- Implement hierarchies of state transition systems, where high level protocols are implemented in terms of lower level systems

Following Landin [22], states provides a way of "expressing things in terms of other things", allowing a programmer to extend the "basic set of given things". It provides a general framework for creating, using and combining state machines.

# 3 **states**: A Library for Composing State Machines

The states library aims to capture the common structure of computation with state machines, as exemplified by DoorCmd and run in Section 2. In this section, I introduce states, and show how to use it to reproduce and extend the doorProg example from Section 2.2. I also show how we can define mutable variables using states, and combine multiple states in a larger program.

# 3.1 Defining State Machines

Listing 2 defines a record type SM for representing state machines. A state machine record is parameterised over the state it represents, and consists of:

- An initial state
- $A$  predicate which defines a set of final states
- A set of operations which define the state transitions
- a set of operations which define how to create new state machines from existing states (I'll defer discussion of this until Section 4)

Note in particular how SM\_sig, the type which defines the operations a state machine can perform, corresponds to the structure of the DoorCmd type:

DoorCmd : (ty : Type) -> DoorState -> (ty -> DoorState) -> Type

And, indeed, we can define a data type  $\text{DoorOp}$  which describes the operations we can perform on a door as an instance of SM\_sig:

```
data DoorOp : SM_sig DoorState where
    Open : DoorOp DoorResult DoorClosed
                       (\res => case res of
                                    OK => DoorOpen
                                    Jammed => DoorClosed)
    Close : DoorOp () DoorOpen (const DoorClosed)
    RingBell : DoorOp () DoorClosed (const DoorClosed)
```
Listing 2. Defining a state machine

```
SM_sig : Type -> Type
SM_sig stateType
    = (ty : Type) \rightarrow stateType \rightarrow (ty \rightarrow stateType) \rightarrow Type
record SM stateType where
  constructor MkSM
  init : stateType
  final : stateType -> Type
  operations : SM_sig stateType
  creators : SM_sig stateType
```
We instantiate stateType with DoorState, to represent the current state of the door (DoorOpen or DoorClosed) as the precondition and postcondition of each operation. Other than the absence of Pure and  $(\geq)=$ , this is the same as our earlier definition of DoorCmd.

A program using states can create and delete state machines. When created, a state machine is in its initial state (here, we'll use DoorClosed), and it can only be deleted when it is in a final (or accepting) state. We define final states using a predicate. Here, only DoorClosed is a valid final state:

```
data DoorFinal : DoorState -> Type where
     ClosedFinal : DoorFinal DoorClosed
```
Using these, we can define Door as a state machine record SM:

```
Door : SM DoorState
Door = MkSM DoorClosed DoorFinal DoorOp None
```
That is, its initial state is DoorClosed, its final state must satisfy DoorFinal, and its operations are defined by DoorOp. The final argument, None, defines an empty set of operations:

None : SM\_sig stateType

This final argument is used for state transition systems where an operation can create a new instance of the system. We'll see an example of this in Section 4 when we create an open network connection from a socket which is listening for connections. Until then (and in most realistic use cases) we'll always use None for the creators field of SM. We can implement doorProg as follows:

```
doorProg : (door : State Door) ->
       SMs m () [] [Trans door DoorClosed (const DoorClosed)]
doorProg door = do on door RingBell
                   OK <- on door Open | Jammed => pure ()
                   on door Close
```
I will give the precise type for SMs shortly, in Section 3.4. For now, it suffices to know that, in order, the arguments are:

- The underlying *context* (of type  $\exists y$  rype) in which the program will be executed. Typically, this will be a monad. Here, m indicates that we can run the program in any context.
- The return type of the operations, here ().
- The state machines which the function can create. Here, this is an empty list [] so the funtion can't create any new machines.
- A list of state transitions. Here, there's a machine door which starts and ends in the DoorClosed state.

When a machine stays in the same state, like door, we can use Stable instead of Trans in the list of state transitions:

doorProg : (door : State Door) -> SMs m () [] [Stable door DoorClosed]

The on function runs an operation, either RingBell, Open or Close on a given state machine, provided that the machine is initialised and is in an appropriate state. Both pure and  $(\geq)=$  are defined for SMs, so we can sequence operations using do-notation. We can also create new state machines using new and remove them using delete:

```
doorProg : SMs m () [Door] []
doorProg = do door <- new Door
              on door RingBell
              OK <- on door Open | Jammed => delete door
              on door Close
              delete door
```
The type expresses that doorProg is allowed to create new Door state machines, and must begin and end with no state machines. In other words, doorProg must delete any machine it creates, and a machine must be in a final state before it can be deleted. Note in particular that we must delete door in both the cases where the door is Jammed and when the door opens successfully.

### 3.2 Defining Mutable State

At the end of Section 2, I noted that adding a mutable variable to DoorCmd would involve modifying the data type, adding operations for Get and Put. In states, we can define mutable state using SM:

```
data VarOp : SM_sig Type where
     Get : VarOp a a (const a)
     Put : b -> VarOp () a (const b)
Var : SM Type
Var = MkSM () (\xrightarrow{x} \Rightarrow ()) VarOp None
```
In the Var state machine, the state is the type of the value currently stored in the mutable variable. We can change the type using Put. The initial state is the empty tuple, and any state is a valid final state. Listing 3 gives an example

of how we can use mutable state to add labels to a binary tree, labelling each node in order of depth-first, left to right traversal. In this listing, we use doTag to initialise a mutable variable for tag.

Listing 3. Using a mutable state to tag nodes in a tree

```
data Tree a = Empty | Node (Tree a) a (Tree a)
tag : (num : State Var) ->
      Tree a -> SMs m (Tree (Nat, a)) [] [Stable num Nat]
tag num Empty = pure Empty
tag num (Node left val right)
      = do left' <- tag num left
           t <- on num Get
           on num (Put (t + 1))
           right' <- tag num right
           pure (Node left' (t, val) right')
doTag : Tree a \rightarrow SMs m (Tree (Nat, a)) [Var] []
doTag t = do num \leq new Var
             on num (Put 0)
             t' <- call (tag num t)
             delete num
             pure t'
```
The function call, used by doTag, invokes a function with a smaller set of states that it can create, or a smaller set of state machines in use. As with the rest of the states API, we'll see its precise type in Section 3.4. Here, we need use call because tag has a smaller set of states that it can create than doTag.

We can also combine multiple state machines in one function. For example, we can have a state machine for the door, and a mutable variable to count the number of times the door has been opened successfully:

```
doorProgCount : (door : State Door) -> (count : State Var) ->
       SMs m () [] [Stable door DoorClosed, Stable count Nat]
doorProgCount door count
   = do on door RingBell
         OK <- on door Open | Jammed => pure ()
         n <- on count Get
         on count (Put (n + 1))
         on door Close
```
#### 3.3 Executing State Machines

So far, we've used SMs to write programs which describe sequences of state transitions, but we haven't seen how to execute those programs. The first argument to SMs is the context in which the state transitions can be executed. For example, the type of doorProg says that we can run it in any context:

doorProg : SMs m () [Door] []

However, in order to run it, we also need to explain how each operation is executed. We can achieve this by defining an implementation for the Execute interface, shown in Listing 4. An interface in Idris is like a type class an Haskell, but can be parameterised over anything, rather than merely types, and there can be multiple implementations, with names.

Listing 4. The Execute interface, which explains how to execute operations on a state machine

```
interface Execute (sm : SM state) (m : Type -> Type) where
    resource : state -> Type
    initialise : resource (init sm)
    exec : (res : resource in state) ->
            (ops : operations sm ty in_state out_fn) ->
           (k : (x : ty) \rightarrow resource (out_fn x) -> m a) -> m a
    create : (res : resource in_state) ->
              (ops : creators sm ty in_state out_fn) ->
              (k : (x : ty) \rightarrow resource (out_fn x) -> m a) -> m a
```
An implementation of Execute sm m explains how to implement the state machine sm in a specific computation context m. The implementation is associated with a *resource*, which is a concrete, run-time representation of the state. The methods of Execute are:

- resource, which calculates the type of the underlying resource
- initialise, which gives the initial value of a resource in the initial state
- exec, which takes the current resource and an operation, and a continuation which takes a return value and an updated resource
- create, which acts like exec but for creators

We can implement Execute for Var, in *any* context m, as follows:

```
Execute Var m where
   resource x = x
   initialise = ()
   exec res Get k = k res res
   exec res (Put x) k = k () xcreate res op k = pass op
```
In this case, the type of the resource is given directly by the state of the Var, initialised to (). To define exec, in the case of Get, we pass the resource value to the continuation both as the return value and the updated resource. In the case of Put, we pass the argument as the updated resource. There are no creators; pass is a function which eliminates the empty type.

Once we've defined Execute for all the state machines in a context, we can use either run or runPure to run the state transitions:

```
run : (Applicative m, ExecList m ops) =>
      SMProg m a ops [] (const []) -> m a
runPure : ExecList id ops =>
          SMProg id a ops [] (const []) -> a
```
Here, ExecList m ops is an interface which extends Execute to a PList of state machines in the context m. We can try this with the doTag function we defined earlier. Given a tree...

```
testTree : Tree String
testTree = Node (Node Empty "One" (Node Empty "Two" Empty))
                "Three" (Node Empty "Four" Empty)
... the result of runPure (doTaq testTree) is:
Node (Node Empty (0, "One") (Node Empty (1, "Two") Empty))
     (2, "Three")(Node Empty (3, "Four") Empty) : Tree (Nat, String)
```
Sometimes, we might want to implement the operations in a state machine in terms of a different state machine, rather than by directly implementing it for some context m. We can achieve this using the Transform interface:

```
interface Transform (sm : SM state) (sms : PList SM)
                     (ops : PList SM)
                     (m : Type -> Type) | sm, m where
```
The notation  $\vert$  sm, m indicates that implementations of Transform will be determined by the arguments sm and m along; this is a simplified version of functional dependencies. An implementation of Transform sm sms ops m explains how to implement sm in a context m in terms of other state machines, sms, possibly creating new states ops in the process. I will show an example of this in Section 5, when I implement a higher level network protocol in terms of network sockets, and using mutable state.

### 3.4 The **states** API

Having seen an example of states in action, we can now look more closely at the precise types of SMs, new, delete and on. The data type underlying all programs in SMs is SMProg:

data SMProg : (m : Type -> Type) -> (ty : Type) -> (ops : PList SM)  $\rightarrow$  (in\_states : Context ts)  $\rightarrow$ (out\_fn : ty -> Context us) -> Type

As with SMs, the first three arguments to SMProg are the underlying context m, the type to be returned  $ty$ , and a list of new state machines which a program can create ops. The other arguments are in\_states, which gives a list of states on input (the preconditions) and out\_fn, which gives a list of states on output computed from the return value. This follows the pattern with DoorCmd from Section 2, but with a list.

Rather than an ordinary list type, the type we use to represent lists is a list of parameterised types, PList:

```
data PList : (Type -> Type) -> Type where
     Nil : PList p
      (::) : p state \rightarrow PList p \rightarrow PList p
```
Each entry in a PList is a specific instance of the parameterised type. A PList SM, therefore, is a list of state machine structures, but without any concrete instantiations of that machine. A Context, on the other hand, stores details of machines which have been instantiated, include their current resource type:

```
data Resource : SM state -> Type
data Context : PList SM -> Type where
     Nil : Context []
     (::) : Resource t -> Context ts -> Context (t :: ts)
```
A Resource is a pair of a label and a state:

```
data State : SM state -> Type
(:::) : {sm : SM state} ->
        (label : State sm) -> (p : state) -> Resource sm
```
For example,  $do \circ r :: :$  DoorClosed is a resource with the label door, currently in the state DoorClosed. The label identifies a state machine.

Rather than writing the type of a program with complete contexts of input states and a list of output states, it's convenient to define types as a list of actions on state machines. These actions can be:

- Stable label state, where a machine label begins and ends in state
- Trans label in\_state out\_fn, where a machine label begins in in\_state and ends in a state computed from the result by out\_fn
- Add label state, where a program creates a new machine label which ends in state
- $-$  Remove label state, where a program *deletes* a machine label which begins in state

These are captured in the following data type:

```
data Action : Type -> Type where
      Stable : State sm -> st -> Action ty
      Trans : State sm \rightarrow st \rightarrow (ty \rightarrow st) \rightarrow Action ty
      Add : State sm -> st -> Action ty
      Remove : State sm -> st -> Action ty
```
Using a list of Action, we can define SMs, which we used earlier for our examples with the Door and Var state machines. This translates a list of actions into an instance of SMProg with the corresponding input and output states:

SMs :  $(m : Type \rightarrow Type) \rightarrow (ty : Type) \rightarrow$ (ops : PList SM) -> List (Action ty) -> Type

We can sequence operations using do notation by defining  $(\gg)=$ , and return pure values using pure. It's also convenient to be able to lift operations in the underlying context, provided that it implements the Monad interface:

```
pure : (x : val) \rightarrow SMProq m val ops (out_fn x) out_fn(\gg)=) : SMProg m a ops st1 st2_fn ->
         ((x : a) \rightarrow SMProg m b ops (st2_fn x) st3_fn ->
        SMProg m b ops st1 st3_fn
lift : Monad m => m t -> SMProg m t ops ctxt (const ctxt)
```
Using lift, we can invoke operations in the underlying context, for example IO operations like putStrLn. We can therefore consider SMProg to be a monad transformer. By defining an appropriate interface, we can then restrict the operations which a particular program can run. For example, states defines an interface ConsoleIO, and we can write a type of this form:

```
consoleStates : ConsoleIO io =>
        (count : State Var) -> SMs io [] [Stable count Nat]
```
We can create a new state machine, provided that it is in the list ops. To check this, the predicate PElem shows that an instance of a parameterised type appears in a PList.

```
data PElem : p state -> PList p -> Type where
     Here : PElem a (a :: as)
     There : PElem a as \rightarrow PElem a (b :: as)
```
Therefore, PElem sm ops means that a machine sm appears in ops. Using this, we can give a type for new:

```
new : (sm : SM state) ->
        {auto prf : PElem sm ops} ->
       SMProg m (State sm) ops ctxt
                   (\Delta b) \Rightarrow (\Delta b) :: \text{init sm}) :: \text{ctxt}
```
This returns a new label, of type State sm, and add a resource in its initial state to the context. The auto flag on the implicit argument prf means that Idris will construct a proof that the machine is available automatically.

We can run an operation on a state machine, provided that the machine is in a state which satisfies the precondition on the operation:

```
data InState : (sm : SM state) -> State r ->
               state -> Context ts -> Type where
  Here : InState sm lbl st (MkRes lbl sm st :: rs)
  There : InState sm lbl st rs -> InState sm lbl st (r :: rs)
```
A value of type InState sm lbl st ctxt is a proof that a machine sm, with label lbl, has state st in a context ctxt. Using this, we can state precisely when it is valid to run an operation on a state machine:

```
on : (lbl : State sm) ->
     {auto prf : InState in_state sm lbl ctxt} ->
     (op : operations sm t in_state out_fn) ->
     SMProg m t ops ctxt
          (\res => updateCtxt ctxt prf (out_fn res))
```
The return type of on is given by the operation, op, and the effect on the list of states is to update the state in the context using the output function given by the operation. The function updateCtxt updates a state in a context, given a proof that the relevant input state exists in the context.

We can delete a state machine if its current state, checked with InState, satisfies the predicate which defines the final state of that machine:

```
delete : (lbl : State iface) ->
         {auto prf : InState st sm lbl ctxt} ->
         {auto finalok : final sm st} ->
         SMs m () ops ctxt (const (drop ctxt prf))
```
The function drop removes a state from a context, given a proof that the state exists in the context.

Finally, if we want to call a function with a smaller set of existing states, or a smaller set of states which we can create, we need to provide a proof that the function we call uses a subset of those states. We can do this using call:

```
data SubCtxt : Context ts -> Context us -> Type
data SubList : PList a -> PList a -> Type
call : {auto op_prf : SubList ops' ops} ->
       {auto ctxt_prf : SubCtxt ys xs} ->
       SMs m t ops' ys ys' ->
       SMs m t ops xs
         (\result => updateWith (ys' result) xs ctxt_prf)
```
The predicates SubCtxt and SubList state that the first list is a subset (or equal to) the second, allowing for reordering, and updateWith rebuilds the context given the state updates from the function being called. Again, Idris constructs the proofs automatically, if possible, by proof search.

#### 3.5 Implementation note

The implementation consists of a data type, SMProg, along with an interpreter run. Each of the functions new, on, delete and call, and the operations to deal with sequencing and monadic lifting, are, internally, constructors of SMProg. Although the details are intricate in places, the implementation follows a standard method of implementing a well-typed interpreter [3], and following the previous implementations of the Idris effects library [7] to deal with managing an environment of concrete values representing each state.

# 4 Network Socket Programming with **states**

The Berkeley Sockets API<sup>2</sup> allows communication between two processes, where a socket is the endpoint of a communication. In Idris, Socket is an abstract data type which represents a socket, over which we can send and receive messages. Briefly, to implement a network client, we need to: create a socket, connect it to a server, then send and receive messages over that socket. To implement a server, we need to: create a socket; bind it to a port; listen for incoming connections; accept a connection, then send and receive messages over the socket.

The operations for connecting a socket, binding it, listening for conenctions, and so on, are only valid in certain states, and in order to implement a client or server we need to execute the operations in the correct order. Furthermore, most of these operations could fail, resulting in an invalid socket. Using states, we can give types to the sockets API to represent the behaviour of each operation precisely. We define a state machine which can be in one of the following states:

- Closed, meaning that there is no Socket
- Ready, meaning that the Socket has been created
- Bound, meaning that the Socket has been bound to an address
- Connected, meaning that the Socket is connected to a server
- Listening, meaning that the Socket is listening for incoming connections
- Open either as a Client or Server, meaning that we can send and receive messages on the Socket

It's only in the final state, Open, when we can send messages. In this section, I'll show how to describe the sockets API using states and implement a minimal client/server system, where the client sends a bound to a server, which sends back a random number within that bound.

# 4.1 Operations on Sockets

Figure 1 shows how operations on a socket state machine affect the state.

We distinguish connections which are open as clients or servers, and define two predicates: CloseOK defines in which states it is valid to Close a socket, and NetFinal defines the final state of a socket, when it can be deleted. For simplicity, we don't distinguish between TCP and UDP sockets; we'll assume TCP throughout. We can represent these states using the following data types:

```
data Role = Client | Server
data SocketState = Closed | Ready | Bound | Connected
                 | Listening | Open Role
data NetFinal : SocketState -> Type where
     ClosedFinal : NetFinal Closed
```
<sup>2</sup> See for example http://man7.org/linux/man-pages/man2/socket.2.html

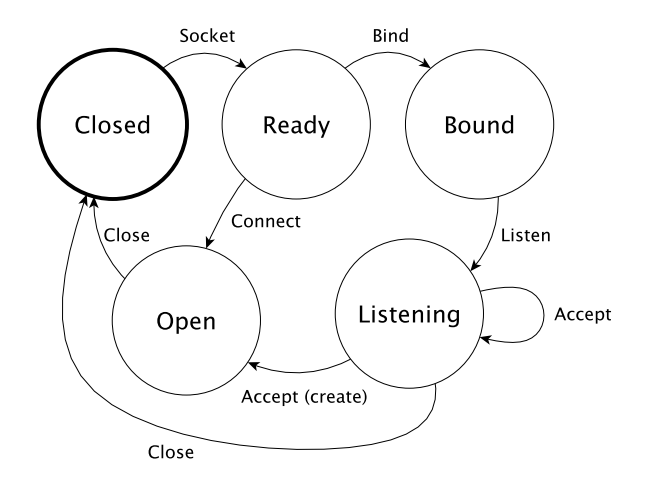

Figure 1. A state transition diagram which shows the states and operations on sockets

The machine is initialised in the Closed state, and can only be deleted in the Closed state. Note that there are two result states on the Accept operation, which accepts a connection from a client. This is because Accept creates a new socket, on which we can communicate with the client, while still allowing the current socket to receive connections from new clients.

Having defined socket states, we can define the operations on a socket state as a data type. Listing 5 gives the definition of NetOp, which represents the state transitions from Figure 1. By convention, we use Either to indicate the possibility of error, even if there is no further detail about the error or any further return result. We use CloseOK as a predicate to state when it is valid to Close a socket, since Close is a valid state transition from two states:

```
data CloseOK : SocketState -> Type where
     CloseOpen : CloseOK (Open role)
     CloseListening : CloseOK Listening
```
Also note that Accept is missing from the definition of NetOp, so at the moment there is no way to reach the Open Server state. This is a case where we need the creators field of SM. Not only is Accept only valid in a specific state, it also creates a new socket. Therefore, we define it separately, as in Listing 6.

By defining an implementation of Execute for Net using the low level Idris bindings for Socket operations in IO, we can execute programs which use Net:

```
Execute Net IO where
    resource Closed = ()
    resource Ready = Socket
    resource Bound = Socket
    resource Listening = Socket
    resource (Open x) = Socket
```
Listing 5. Defining operations on a state machine for socket communication

```
data NetOp : SM_sig SocketState where
 Socket : SocketType ->
          NetOp (Either SocketError ()) Closed
                 (either (const Closed) (const Ready))
 Bind : (addr : Maybe SocketAddress) -> (port : Port) ->
         NetOp (Either () ()) Ready
               (either (const Closed) (const Bound))
 Listen : NetOp (Either () ()) Bound
                 (either (const Closed) (const Listening))
 Connect : SocketAddress -> Port ->
            NetOp (Either () ()) Ready
                  (either (const Closed) (const (Open Client)))
 Close : {auto prf : CloseOK st} -> NetOp () st (const Closed)
 Send : String -> NetOp (Either () ()) (Open x)
                         (either (const Closed) (const (Open x)))
 Recv : NetOp (Either () String) (Open x)
               (either (const Closed) (const (Open x)))
```
Listing 6. Adding an Accept operation to create a new state machine

```
data NetCreate : SM_sig SocketState where
 Accept : NetCreate (Either SocketError SocketAddress)
               Listening
               (either (const Closed) (const (Open Server)))
Net : SM SocketState
Net = MkSM Closed NetFinal NetOp NetCreate
```

```
initialise = ()
exec = ...
```
I omit the details of exec; it is a direct translation to the low level socket API calls. As long as we've created a socket, the resource is represented as a Socket, otherwise it's the empty tuple ().

# 4.2 Implementing a Client

Using Net, we can implement the client part of the random number client/server system as in Listing 7. In this client, note that on each network operation we need to check whether the result was successful. If not, the socket reverts to the Closed state, we display an error message, then exit.

Listing 7. Defining a client of a random number server using Net

```
client_main : ConsoleIO io => (socket : State Net) ->
              SMs io () [] [Stable socket Closed]
client_main socket = do
  putStr "Bound: "
  x <- getStr
  Right ok <- on socket (Socket Stream)
      | Left err => putStrLn "Error on socket creation"
  Right ok <- on socket (Connect (Hostname "localhost") 9442)
     | Left err => putStrLn "Error on connect"
  Right ok <- on socket (Send x)
      | Left err => putStrLn "Send failed"
  Right reply <- on socket Recv
     | Left err => putStrLn "Error on recv"
  putStrLn reply
  on socket Close
```
By using dependent types in our description of the socket API we can also use holes to help us to develop the client. For example, after opening the socket, we can leave a hole ?client\_rest to stand for the rest of the program:

```
client_main socket
  = do putStr "Bound: "
       x <- getStr
       Right ok <- on socket (Socket Stream)
          | Left err => putStrLn "Error on socket creation"
       ?client_rest
```
Then, if we check the type of client\_rest, we see that the current state of the socket (Ready) and the necessary ending state of the socket (Closed):

```
client_rest : SMProg io () [] [socket ::: Ready]
                  (\result => [socket ::: Closed])
```
### 4.3 Implementing a Server

Listing 8 gives an outline of a server, focussing on the creation of the connection, and using a mutable variable as a seed for a random number generator. Again, any error results in the socket being closed.

The newFrom function is similar to on, except that it returns the label for a new resource in addition to the result of the operation. Here, we use newFrom socket Accept to create a new socket in the Open Server state from a Listening socket.

```
newFrom : {auto prf : InState sm lbl in_state ctxt} ->
   (lbl : State sm) -> (op : creators sm t in_state out_fn) ->
   SMProg m (t, State sm) ops ctxt
       (\setminus (res, lbl) => (lbl ::: out_fn res) :: ctxt)
```
Listing 8. Defining a random number server using Net

```
rndServer : ConsoleIO io =>
            (socket : State Net) -> (seed : State Var) ->
            SMs io () [] [Trans socket Listening (const Closed),
                          Stable seed Integer]
rndServer socket seed = do
    (Right addr, conn) <- newFrom socket Accept
          | (Left err, conn) => do delete conn; on socket Close
   Right msg <- on conn Recv
          | Left err => do delete conn; on socket Close
   {− . . . −}
   on conn Close
    delete conn
    rndServer socket seed
```
# 5 High Level Protocols: A Random Number Server

In Section 1.2, I described the general form of a client-server system which receives a message, then replies. The random number server is an instance of this. Instead of defining it using the sockets API directly, it is cleaner to develop a high level representation of the protocol, again as a state machine, then implement it in terms of the low level API. In this section, I show how to describe the server as a state machine itself, then implement it in terms of Net and Var.

I will define a state machine RandServer which includes the high level operations necessary to define the server, including the message passing and random number generation. Then, I will *implement* the server by translating the state machine RandServer into the lower level state machines Net and Var, using the Transform interface I briefly introduced in Section 3.3.

### 5.1 Defining **RandServer**

Figure 2 shows the general form of the states in a server which waits for connections from clients, and on receiving a connection initiates a session in which it waits for an incoming message, then replies. There are two parts to this system:

- 1. Session initiation: either the server is not running, or it's ready for an incoming connection. When it receives an incoming connection, it sets up a new session interaction state machine for that connection and continues waiting for connections
- 2. Session interaction: the session waits for an incoming message, processes that message and sends a response, then the session is complete

We can represent this system using the following types, where  $ServerState$ represents the state and ServerFinal is a predicate which says that Idle and Done are final states:

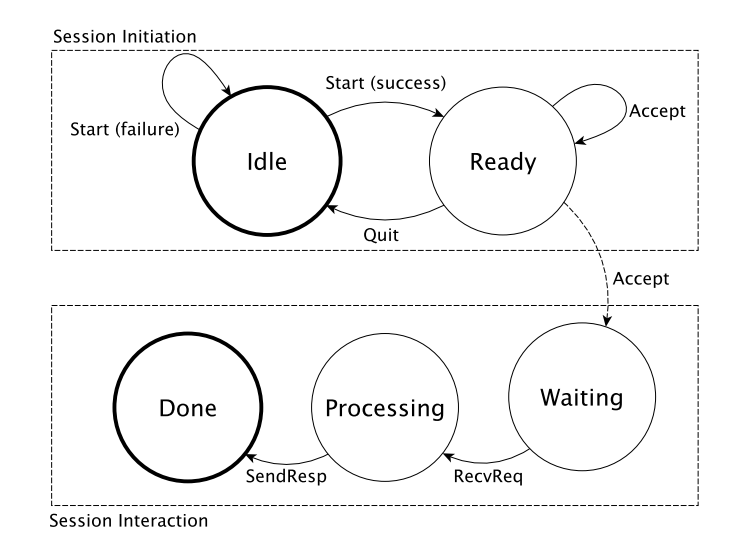

Figure 2. A state transition diagram which shows the states and operations of a server which waits for connections from a client. On accepting a connection, it starts a new Waiting machine. The initial state is Idle and the final states are Idle and Done.

```
data ServerState = Idle | Ready | Waiting | Processing | Done
data ServerFinal : ServerState -> Type where
     IdleFinal : ServerFinal Idle
     DoneFinal : ServerFinal Done
```
Listing 9 defines the operations in a random number server, following the transitions given by Figure 2. Like Net in the previous section, when it Accepts a connection, this starts a new session, with a new resource, so we define this in a separate signature.

Listing 10 shows a main program serverLoop for the random number server. It repeatedly accepts connections from clients and responds to requests. An implementation of serverLoop which type checks is guaranteed to correctly implement the random number protocol<sup>3</sup>.

# 5.2 Executing **RandServer** using **Transform**

The implementation of serverLoop merely describes a random number server, however. We still need to provide an Execute implementation for RandServer:

Execute RandServer IO **where**

<sup>3</sup> This does, however, ignore the issue of totality checking. I'll return to this point in Section 7.

Listing 9. Defining operations on a state machine for a random number server

```
data RandOp : SM_sig ServerState where
     Start : RandOp Bool Idle
                    (\res => if res then Ready else Done)
     Quit : RandOp () Ready (const Idle)
     RecvReq : RandOp (Maybe Integer) Waiting
                      (\res => case res of
                                    Nothing => Done
                                    Just \angle => Processing)
     SendResp : Integer -> RandOp () Processing (const Done)
     GetSeed : RandOp Integer Ready (const Ready)
data RandCreate : SM_sig ServerState where
     Accept : RandCreate Bool Ready
                         (\res => if res then Waiting else Done)
RandServer : SM ServerState
RandServer = MkSM Idle RandFinal RandOp RandCreate
```
Since we've already implemented a state machine for describing network communication using sockets, it would be natural to implement RandServer with it, then we would also have a compile-time guarantee that we are using sockets correctly. Unfortunately, we can't do this using Execute, since here it requires us to implement operations directly in terms of the computation context IO.

Instead, we can use the Transform interface, which allows us to explain how to implement a state machine in terms of lower level machines:

```
interface Transform (sm : SM state) (sms : PList SM)
               (ops : PList SM) (m : Type -> Type) | sm, m
```
The arguments are: sm, which is the higher level state machine being transformed; sms, which are the lower level state machines used to implement sm; ops, which are the new state machines we can create in the process; and m which is the context in which the transformed machines will run. Interface resolution uses sm and m alone to determine the implementation. To implement Transform, we must implement the following methods:

- toState, which explains how the state of the higher level machine maps to the states of the lower level machines
- initOK, which shows that the initial states of the high level and low level machines correspond
- finalOK, which shows that the final states of the high level and lowe level machines correspond
- execAs and createAs, which explain how to implement the operations and creators respectively

Listing 10. Defining the main loop of a random number server

```
serverLoop : ConsoleIO io => (s : State RandServer) ->
            SMTrans io () [Stable s Ready]
serverLoop s = do
   num <- on s GetSeed
    (True, session) <- newFrom s Accept
         | (False, session) => do delete session
                                  serverLoop s
   Just bound <- on session RecvReq
      | Nothing => do delete session
                      serverLoop s
   on session (SendResp (num 'mod' (bound + 1)))
   delete session
   serverLoop s
```
The types of the methods in Transform are generic, and calculate the types for state machine programs given the translation from high level states to low level states. Rather than showing the interface declaration in full, therefore, it's informative to see an example of how the method types are constructed in specific cases. We can begin a Transform implementation for RandServer as follows, implementing the random number server using Net and Var:

```
ConsoleIO io => Transform RandServer [Net, Var] [Var] io where
   toState Idle = (Closed, ())
   toState Ready = (Listening, Integer)
   toState Waiting = (Open Server, ())
   toState Processing = (Open Server, ())
   toState Done = (Closed, ())
   initOK = Refl
    finalOK Idle IdleFinal = (ClosedFinal, ())
    finalOK Done DoneFinal = (ClosedFinal, ())
    execAs (server, seed) op = ?exec_transform
    createAs (server, seed) op = ?create_transform
```
The toState method gives a mapping from higher to lower level states:

- If Idle, there is no socket and no seed.
- If Ready, the server is Listening and there is an Integer seed.
- Once there is a session and the server is Waiting or Processing, the server is Open. The seed is associated with the main server loop, so it is ().
- When processing is Done, the socket is Closed and there is no seed.

The listing leaves holes for the definitions of execAs and createAs. By pattern matching on the op, we can see how we need to write the transformation to a program in SMProg. For example, in the following case. . .

execAs (server, seed) Quit = ?trans\_quit

. . . checking trans\_quit tells us we have a server in the Listening state, and an Integer seed, and we need to close server and remove the seed.

```
exec_transform_quit : SMProg io () [Var]
         [server ::: Listening, seed ::: Integer]
         (\result => [server ::: Closed, seed ::: ()])
```
Given an implementation of Transform sm sms ops m and implementations of Execute for all the necessary machines, we get an implementation of Execute sm m for free:

```
(Transform sm sms ops m, ExecList m ops, ExecList m sms)
   => Execute sm m where
```
As a result, our implementation of Transform for RandServer in IO via Net and Var is enough to give us an implemenation of Execute RandServer IO.

All that matters to a user of the RandServer state machine is that there is an implementation in the context they need. There is no need to know that it is implemented in terms of Net and Var, and indeed if necessary we could provide multiple implementations using different underlying transport protocols.

# 6 Related Work

This paper builds on previous work on algebraic effects in Idris [6,7], and the approach to describing interactive programs in particular is inspired by Hancock and Setzer's approach to IO in dependent type theory [13], defining an IO type parameterised by possible commands and responses. An important goal of this research is to be able to implement and verify communicating systems, inspired by Session Types [16,17]. Session Types describe the state of a communication channel, and recent work has shown the correspondence between propositions and sessions [33] and how to implement this in a programming language [23]. The present paper is also related to linear types [31], in that the executing an operation on a state machine consumes the current state.

The representation of state transition systems using dependent types owes much to Atkey's study of indexed monads [2], and McBride's implementation of dynamic interaction in Haskell [24]. The state transitions given by operations in SM are reminiscent of Hoare Triples [15]. This has previously been implemented as an axiomatic extension to Coq [25]. Unlike the current work, however, these systems do not attempt to compose several independent state transition systems.

Earlier work has recognised the importance of state transition systems in describing applications [14]. In this paper, we have used states to describe systems in terms of state transitions on resources, both at the level of external resources like network sockets and at the application level. The problem of reasoning about protocols has previously been tackled using special purpose type systems [34], by creating DSLs for resource management [8], or with Typestate [1,29]. In these approaches, however, it is difficult to compose systems from multiple resources

or to implement a resource in terms of other resources. In states, we can combine resources by extending the list of available operations and using new, and Transform a from a high level state to a lower level.

The description of state machines as algebraic data types is closely related to work on algebraic effects [26,4]. The Execute and Transform interfaces, in a sense, are handlers of algebraic effects. They are, however, more limited, in that the implementations don't forward requests to other handlers. Algebraic effects are increasingly being proposed as an alternative to monad transformers for structuring Haskell applications [21,20]. In previous work, we have explored algebraic effects in Idris [7,11], and this paper addresses several of the weaknesses of earlier implementations. In particular, it is now possible to implement state machines in terms of other, lower level, state machines.

The SMProg data type allows us to construct complex data types, with different operations, from individual components. This follows earlier work in combining free monads in Haskell [30], and to some extent begins to addresses the Expression Problem [32] in that we can add functionality to a data type without needed to recompile existing code.

A strong motivation for the work in the present paper is to be able to incorporate a form of Session Types [16,17] into dependently typed applications, while also supporting other stateful components. Type systems in modern programming languages, such as Rust [18] and Haskell [28], are strong enough to support Session Types, and by describing communication protocols in types, we expect to be able to use the type system to verify correctness of implementations of security protocols [12,19].

# 7 Discussion

I have shown how to describe systems in terms of type-dependent state machines and given some examples which show state machines can be used in practice. In particular, I have shown that we can design larger scale systems by composing state machines both horizontally (that is, using multiple state machines in the same function definition) and vertically (that is, implementing the behaviour of a state machine using other lower level state machines). As well as the examples in this paper, the accompanying  $\text{code}^4$  includes examples of a game with the rules encoded in its type, and concurrent programming. In the former example, we have a high level state machine to initiate a game, and a lower level state machine to implement the rules, following the pattern in Section 5.

A significant strength of this approach to structuring dependently typed programs is that state machines are ubiquitous, if implicit, in realistic APIs, especially when dealing with external resources. The states library makes these state machines explicit in the types of operations, meaning that we can be sure by type checking that a program correctly follows the state machine. As the Net example shows, we can give precise types to an existing API, and use the

<sup>4</sup> https://github.com/edwinb/States

operations in more or less the same way as before, with additional confidence in their correctness. Furthermore, as I briefly discussed in Section 4.2, we can use interactive, type-driven, program development and see the internal state of a program at any point during development.

Since SMProg is parameterised by an underlying computation context, which is most commonly a monad, it is a monad transformer. Also, an SMProg which preserves states is itself a monad, so states programs can be combined with monad transformers, and therefore are compatible with a common existing method of organising large scale functional programs.

## 7.1 Limitations and Future work

There are limitations in the system as it stands, which we hope to address in future work. In particular, states works will with resources but does not fit so well with control structures such as exceptions or threads. To some extent, we should not expect exceptions to fit well, because we need to understand program control to know the system state at any point. Threads are a problem because, on forking, we need to consider which thread gets access to which resource (two different threads should not be able to modify the same external resource, for example). We can address this in future work, by defining an appropriate type for fork which passes different resources to different threads.

Another limitation is that, although the types help us construct programs interactively, when we make a mistake the error messages can be hard to decipher. I hope to address this in future work using Idris' error reflection mechanism [10].

I have not discussed totality checking in this paper, especially when writing servers which loop indefinitely. In practice, we can only be confident that a program follows a protocol correctly if it is total. Although it possible to implement total servers using a coinductive type, I will defer discussion to future work. We have also not discussed the efficiency of this approach. There is a small overhead due to the interpreter for SMProg and the algebraic types for operations, but we expect to be able to eliminate this using a combination of partial evaluation [9] and a finally tagless approach to interpretation.

Most importantly, however, I believe there are several applications to this approach in defining security protocols, and verified implementation of distributed systems. For the former, security protocols follow a clearly defined series of steps and any violation can be disastrous, causing sensitive data to leak. For the latter, we are currently developing an implementation of Session Types [16,17] embedded in Idris, generalising the random number server presented in Section 5.

The states library uses a number of generic functions and interfaces, such as on, new, Execute and Transform, to implement a useful pattern in dependently typed program in such a way that it is *reusable* by application developers. State is everywhere, and introduces complexity throughout applications. Dependently typed purely functional programming gives us the tools we need to keep this complexity under control.

# References

- 1. J. Aldrich, J. Sunshine, D. Saini, and Z. Sparks. Typestate-oriented programming. In Proceedings of the 24th conference on Object Oriented Programming Systems Languages and Applications, pages 1015–1012, 2009.
- 2. R. Atkey. Parameterised notions of computation. In Proceedings of Workshop on Mathematically Structured Functional Programming (MSFP 2006), BCS Electronic Workshops in Computing, 2006.
- 3. L. Augustsson and M. Carlsson. An exercise in dependent types: A well-typed interpreter, 1999.
- 4. A. Bauer and M. Pretnar. Programming with Algebraic Effects and Handlers, 2012. Available from http://arxiv.org/abs/1203.1539.
- 5. E. Brady. Idris, a general-purpose dependently typed programming language: Design and implementation. Journal of Functional Programming, 23:552–593, September 2013.
- 6. E. Brady. Programming and Reasoning with Algebraic Effects and Dependent Types. In ICFP '13: Proceedings of the 18th ACM SIGPLAN International Conference on Functional Programming. ACM, 2013.
- 7. E. Brady. Resource-dependent algebraic effects. In J. Hage and J. McCarthy, editors, Trends in Functional Programming (TFP '14), volume 8843 of LNCS. Springer, 2014.
- 8. E. Brady and K. Hammond. Correct-by-construction concurrency: Using dependent types to verify implementations of effectful resource usage protocols. Fundamenta Informaticae, 102:145–176, 2010.
- 9. E. Brady and K. Hammond. Scrapping your inefficient engine: using partial evaluation to improve domain-specific language implementation. In *ICFP '10*: Proceedings of the 15th ACM SIGPLAN International Conference on Functional Programming, pages 297–308, New York, NY, USA, 2010. ACM.
- 10. D. Christiansen. Reflect on your mistakes! lightweight domain-specific error messages, 2014. Draft.
- 11. S. Fowler and E. Brady. Dependent types for safe and secure web programming. In Implementation and Application of Functional Languages (IFL), 2013.
- 12. A. Gordon and A. Jeffrey. Authenticity by Typing for Security Protocols. Journal of computer security, 11(4):451–520, 2003.
- 13. P. Hancock and A. Setzer. Interactive programs in dependent type theory. In P. Clote and H. Schwichtenberg, editors, Proc. of 14th Ann. Conf. of EACSL, CSL'00, Fischbau, Germany, 21–26 Aug 2000, volume 1862, pages 317–331. Springer-Verlag, Berlin, 2000.
- 14. D. Harel. Statecharts: A visual formalism for complex systems. Sci. Comput. Program., 8(3):231–274, June 1987.
- 15. C. A. R. Hoare. An axiomatic basis for computer programming. Communications of the ACM, 12(10):576–580, 1969.
- 16. K. Honda. Types for dyadic interaction. In International Conference on Concurrency Theory, pages 509–523, 1993.
- 17. K. Honda, N. Yoshida, and M. Carbone. Multiparty asynchronous session types. In POPL, pages 273–284, 2008.
- 18. T. B. L. Jespersen, P. Munksgaard, and K. F. Larsen. Session types for rust. In Proceedings of the 11th ACM SIGPLAN Workshop on Generic Programming, WGP 2015, pages 13–22, New York, NY, USA, 2015. ACM.
- 19. D. Kaloper-Mersinjak, H. Mehnert, A. Madhavapeddy, and P. Sewell. Not-quiteso-broken TLS: lessons in re-engineering a security protocol specification and implementation. In USENIX Security 2015, 2015.
- 20. O. Kammar, S. Lindley, and N. Oury. Handlers in action. In Proceedings of the 18th International Conference on Functional Programming (ICFP '13). ACM, 2013.
- 21. O. Kiselyov, A. Sabry, and C. Swords. Extensible effects: An alternative to monad transformers. In Proceedings of the 2013 ACM SIGPLAN Symposium on Haskell, Haskell '13, pages 59–70, New York, NY, USA, 2013. ACM.
- 22. P. Landin. The next 700 programming languages. Communications of the ACM, 9(3), March 1966.
- 23. S. Lindley and J. G. Morris. A semantics for propositions as sessions. In ESOP '15), 2015.
- 24. C. McBride. Kleisli arrows of outrageous fortune, 2011.
- 25. A. Nanevski, G. Morrisett, A. Shinnar, P. Govereau, and L. Birkedal. Ynot: reasoning with the awkward squad. In ICFP '08: Proceeding of the 13th ACM SIGPLAN international conference on Functional programming, pages 229–240, New York, NY, USA, 2008. ACM.
- 26. G. Plotkin and M. Pretnar. Handlers of Algebraic Effects. In ESOP '09: Proceedings of the 18th European Symposium on Programming Languages and Systems, pages 80–94, 2009.
- 27. J. Postel. Transmission Control Protocol. RFC 793 (Standard), Sept. 1981. Updated by RFCs 1122, 3168.
- 28. R. Pucella and J. A. Tov. Haskell session types with (almost) no class. In Proceedings of the First ACM SIGPLAN Symposium on Haskell, Haskell '08, pages 25–36, New York, NY, USA, 2008. ACM.
- 29. R. Strom and S. Yemini. Typestate: A programming language concept for enhancing software reliability. IEEE Transactions on Software Engineering, SE-12(1):157–171, 1986.
- 30. W. Swierstra. Data types à la carte. Journal of functional programming, 18(4):423– 436, 2008.
- 31. P. Wadler. Linear types can change the world! In M. Broy and C. Jones, editors, IFIP TC 2 Working Conference on Programming Concepts and Methods, Sea of Galilee, Israel, pages 347–359. North Holland, 1990.
- 32. P. Wadler. The expression problem, 1998. Email, available from http://homepages.inf.ed.ac.uk/wadler/papers/expression/ expression.txt.
- 33. P. Wadler. Propositions as sessions. In Proceedings of the 17th ACM SIGPLAN International Conference on Functional Programming, ICFP '12, pages 273–286, New York, NY, USA, 2012. ACM.
- 34. D. Walker. A Type System for Expressive Security Policies. In Proceedings of the 27th ACM SIGPLAN-SIGACT Symposium on Principles of Programming Languages, POPL '00, pages 254–267. ACM, 2000.